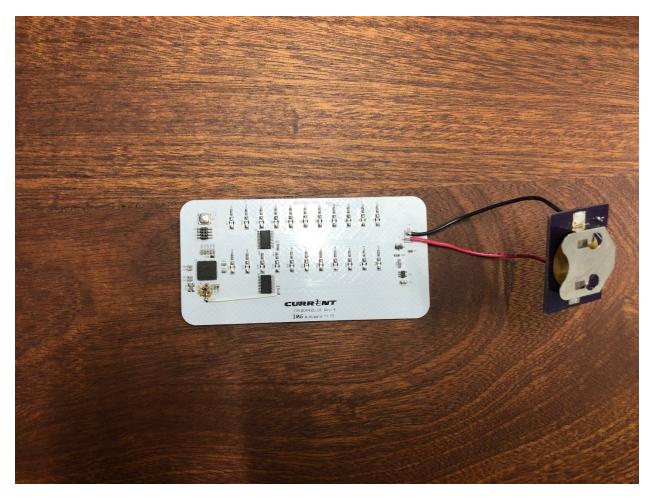

Figure 1: PCB View 1

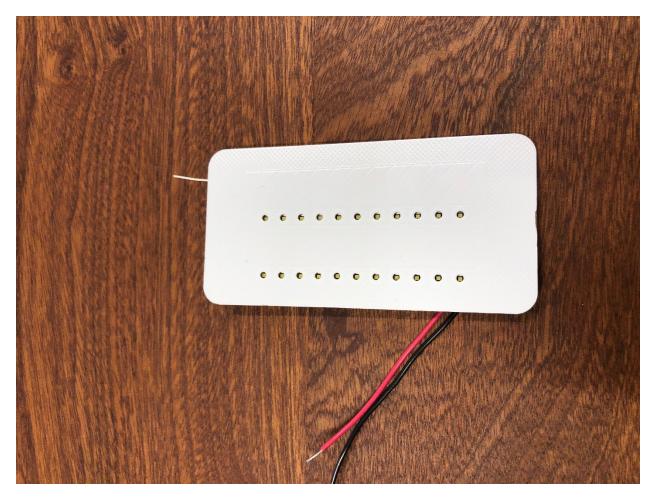

Figure 2: PCB View 2